Modulo sulla compagine sociale ver. 1.0 Questo modulo è da allegarsi alla domanda di Affiliazione laddove l'Ente annoveri tra i propri Soci delle Persone Giuridiche

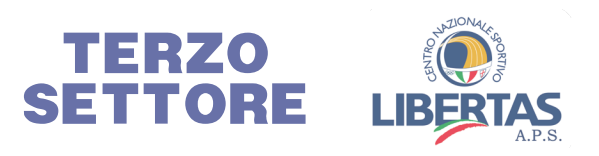

**Codice Affiliazione:**

**Denominazione Ente affiliato:**

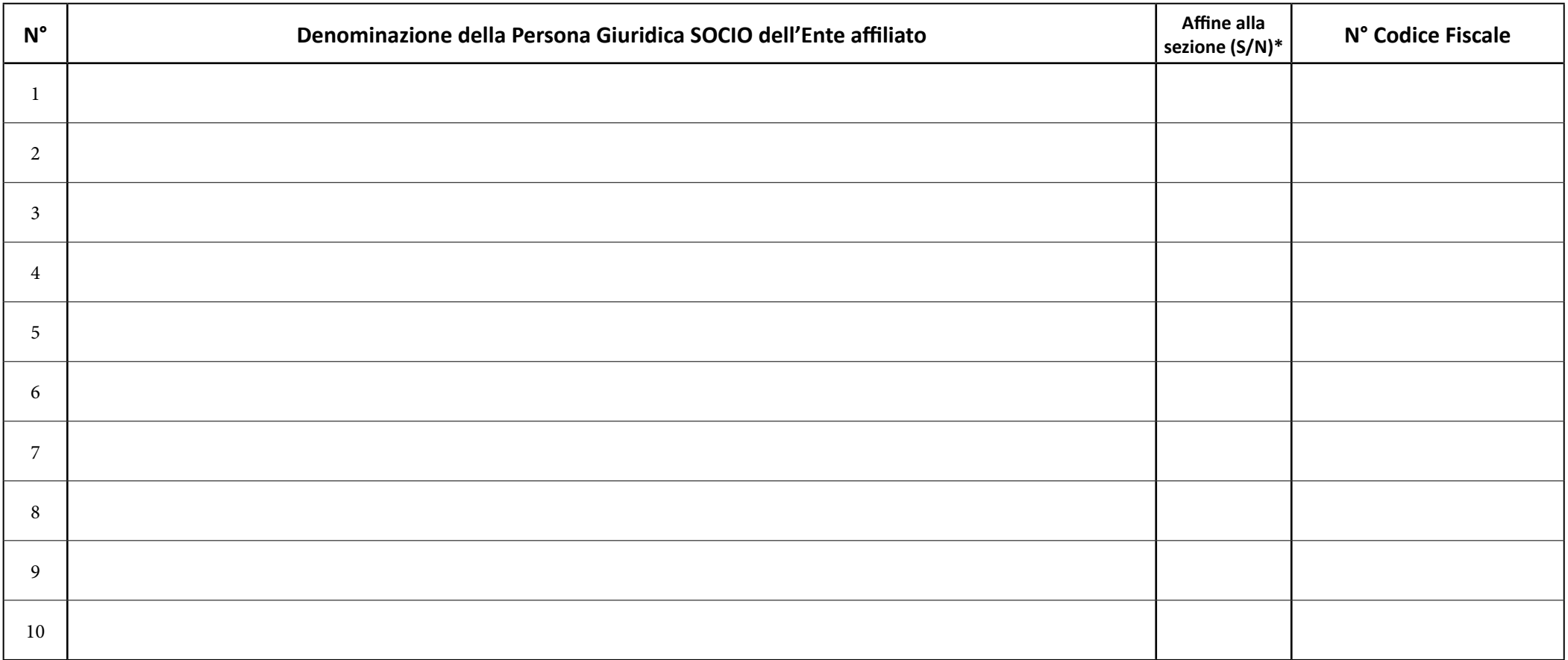

\* Se la persona giuridica socio è un Ente iscritto nella medesima sezione del RUNTS scrivere "SI". Se invece è iscritto ad una sezione diversa scrivere "NO".

Luogo: Data: / / Firma del Legale Rappresentante